## **5.2.1 Getting Started**

This chapter helps new users to get started with VNNOX AD.

During player binding, the client software of synchronous players is VPlayer and the client software of asynchronous players is ViPlex Express or ViPlex Handy.

## Figure 2-1 Operating procedure

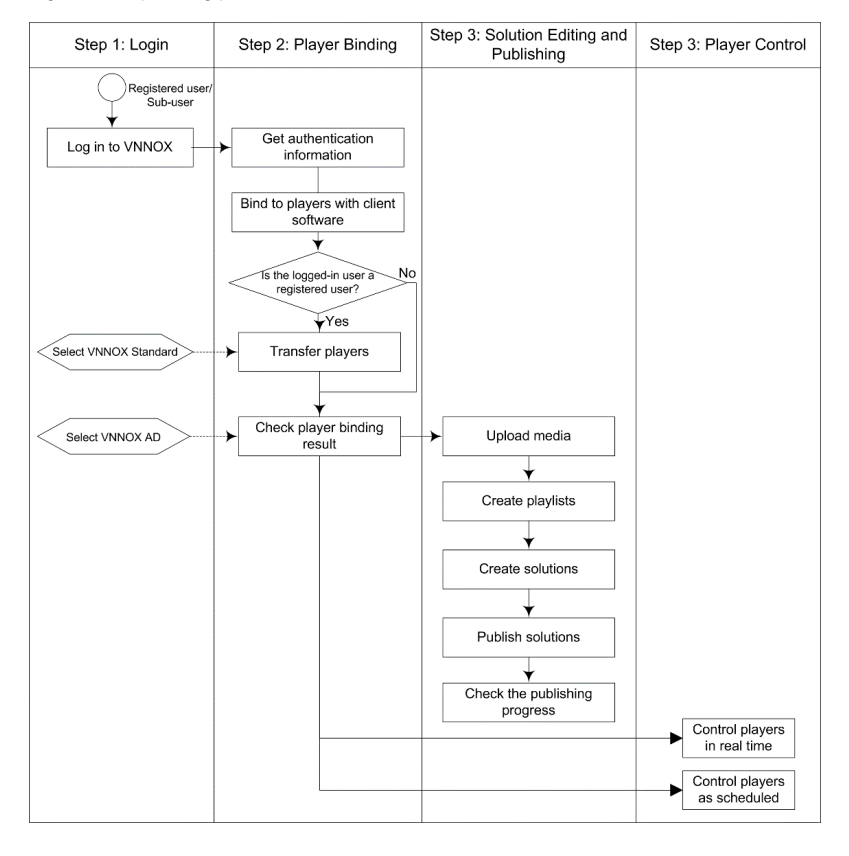